## **Table of Contents**

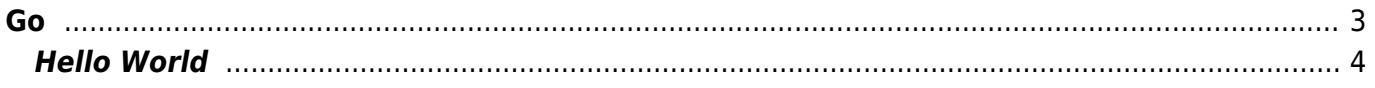

 $\mathsf{Go}$ 

 $1/5$ 

#### [Programming Language](https://almbok.com/dev/programming_lagugages)

# <span id="page-2-0"></span>**Go**

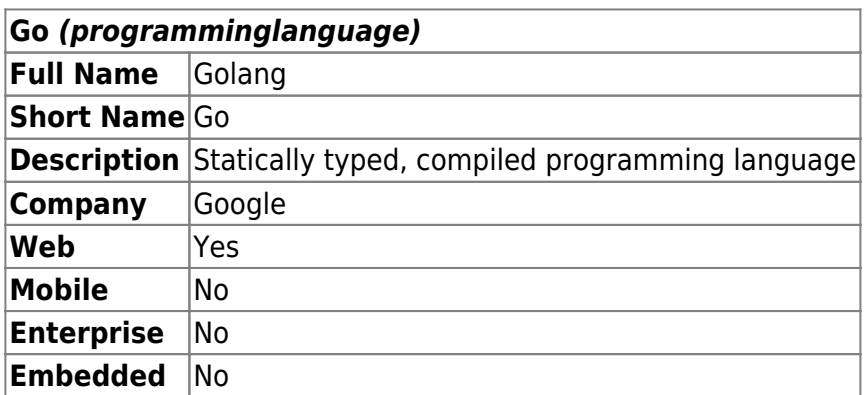

#### **What is Go?**

Go, also known as Golang, is an open-source programming language developed by Google. It is designed to be efficient, fast, and easy to use for building software applications.

#### **What are some features of Go?**

Go includes features such as garbage collection, concurrency, and a simple and concise syntax. It also includes a strong standard library and toolset that makes it easy to build and deploy applications.

#### **What platforms can Go be used on?**

Go can be used on a variety of platforms, including Windows, Linux, and macOS. It is also designed to work well on distributed systems and cloud computing platforms.

#### **What types of applications can be built with Go?**

Go can be used to build a wide range of applications, including web applications, network services, command-line tools, and more. It is a versatile language that is well-suited for building large-scale systems.

#### **Is Go difficult to learn?**

Go is designed to be easy to learn for developers who are already familiar with programming concepts. It has a simple and concise syntax that makes it easy to read and write code. However, like any programming language, it may take some time to become proficient in using Go effectively.

#### **Is Go a popular language?**

Yes, Go is a popular language that has gained popularity in recent years. It is used by many companies and organizations, including Google, Uber, Dropbox, and Docker. The language has a large and active community of developers, which has contributed to its growth and success.

#### Snippet from [Wikipedia](http://en.wikipedia.org/): *[Go \(programming language\)](http://en.wikipedia.org/wiki/Go_%28programming_language%29)*

**Go** is a statically typed, compiled high-level programming language designed at Google by Robert Griesemer, Rob Pike, and Ken Thompson. It is syntactically similar to C, but also has memory safety, garbage collection, structural typing, and CSP-style concurrency. It is often referred to as **Golang** because of its former domain name, golang.org, but its proper name is Go.

There are two major implementations:

- Google's self-hosting "gc" compiler toolchain, targeting multiple operating systems and WebAssembly.
- gofrontend, a frontend to other compilers, with the libgo library. With GCC the combination is gccgo; with LLVM the combination is gollvm.

A third-party source-to-source compiler, GopherJS, compiles Go to JavaScript for front-end web development.

[Creative Commons Attribution-Share Alike 4.0](https://creativecommons.org/licenses/by-sa/4.0/deed.en)

#### **GitHub Topics**

<https://github.com/topics/go>

Go is a programming language built to resemble a simplified version of the C programming language. It compiles at the machine level. Go was created at Google in 2007 by Robert Griesemer, Rob Pike, and Ken Thompson.

### <span id="page-3-0"></span>**Hello World**

```
package main
import "fmt"
func main() {
   fmt.Println("Hello, world!")
}
```
Source: [Wikibooks](https://en.wikibooks.org/wiki/Computer_Programming/Hello_world)

See also: [Programming Languages](https://almbok.com/dev/programming_lagugages)

#### [programminglanguage](https://almbok.com/tag/programminglanguage?do=showtag&tag=programminglanguage)

#### **## ToDo ##**

- Concurrency
- Goroutines
- Channels
- Interfaces
- Structs
- Pointers
- Arrays
- Slices
- Maps
- Packages
- Error handling
- Defer statements
- Function closures
- Reflection
- Testing
- JSON (JavaScript Object Notation)
- HTTP server and client
- Web frameworks (e.g., Gin, Echo)
- Gorilla toolkit
- Go modules

From: <https://almbok.com/>- **ALMBoK.com**

Permanent link: **<https://almbok.com/dev/go>**

Last update: **2023/05/01 17:24**

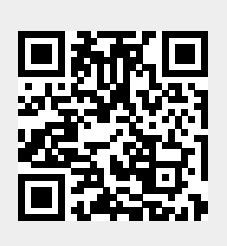